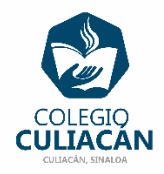

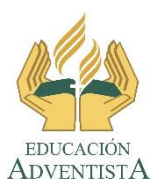

**COLEGIO CULIACÁN Escuela Preparatoria EJERCICIO # LABORATORIO DE CÓMPUTO III SEGUNDO PARCIAL**

## **HECHO POR: NOMBRE COMPLETO**

## **PRIMER SEMESTRE GRUPO "A" O "B"**

**(DEBES BORRAR ESTO) SOLO ES PARA IDENTIFICAR DONDE VA EL EJERCICIO**